Zwischen Einkommen und Konsum besteht ein starker Zusammenhang. Je höher das Einkommen ist, desto höher sind in der Regel auch die Konsumausgaben. Mit Hilfe von makroökonomischen U.S. Daten wollen wir die Natur dieser beiden ökonomischen Variablen sowie ihrer Beziehung zueinander empirisch untersuchen.

Zu diesem Zweck laden wir zwei geeignete Zeitreihen von der Website https://fred.stlouisfed.org/ der Federal Reserve Bank of St. Louis herunter, nämlich das Real Disposable Personal Income (DPIC96) und die Real Personal Consumption Expenditures (PCECC96). Es handelt sich dabei um reale (Billions of Chained 2012 Dollars), saisonbereinigte Quartalszeitreihen. Die Beo- bachtungsperiode umfasst 73 Jahre, vom 1. Quartal 1947 bis zum 4. Quartal 2019. Die Länge der Zeitreihen ist also gegeben durch  $n = 4 \cdot 73 = 292$ . Im Folgenden bezeichnen wir die Einkommensvariable mit *X* und die Konsumvariable mit *Y*.

Annähernd exponentielles Wachstum der ursprünglichen Variablen entspricht annähernd linearem Wachstum der logarithmierten Variablen (siehe Abbildung 1).

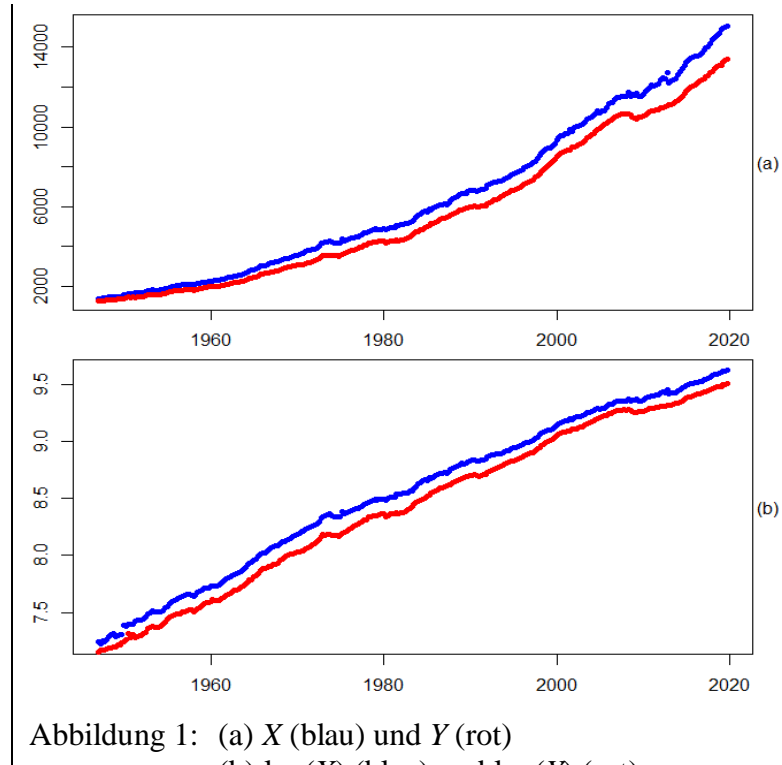

(b) log(*X*) (blau) und log(*Y*) (rot)

1

Abbildung 2 zeigt, dass sich das Wachstum der logarithmierten Variablen nur schlecht durch einen linearen Trend beschreiben lässt. Die Abweichungen von der Trendgeraden sehen nicht stationär aus. Entsprechend fallen auch ihre Autokorrelationen nur sehr langsam ab.

Nichtstationarität kann man auch im Frequenzbereich erkennen, typischerweise durch einen Pol der Spektraldichte bei der Frequenz 0. Allerdings ist die Existenz eines Pols alleine noch nicht ausreichend für einen Nachweis der Nichtstationarität. Es kommt auch auf die Steilheit des Anstiegs an. Steigt die Spektraldichte  $f(\omega)$  mindestens so steil an wie  $h(\omega) = c\omega^{-1}$ , dann ist sie nicht integrierbar. was unvereinbar ist mit Stationarität, weil die Varianz eines stationären Prozesses gegeben ist durch das Integral der Spektraldichte. In der Praxis ist *f* unbekannt und muss durch einen Proxy ersetzt werden, z.B. durch das Periodogramm *I*. Für eine graphische Einschätzung der Stationarität kann man  $I(\omega)$  gegen  $\omega$  plotten und mit  $h(\omega) = c\omega^{-1}$  vergleichen. Einfacher ist es aber, wenn man  $log(I(\omega))$  gegen  $log(\omega)$  plottet und mit Geraden der Steigung -1 vergleicht (siehe Abbildung 3).

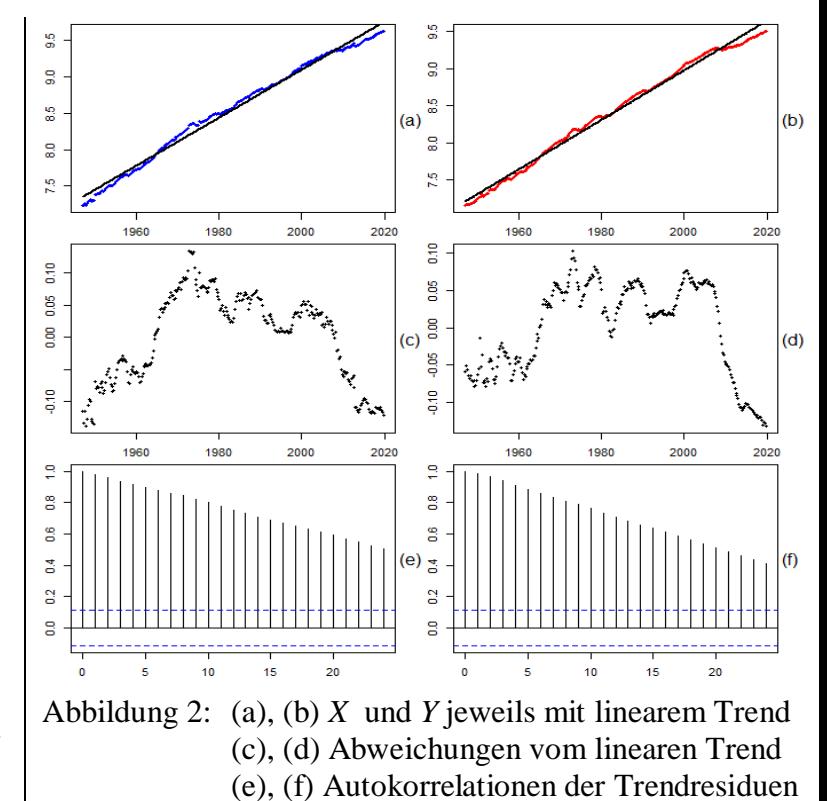

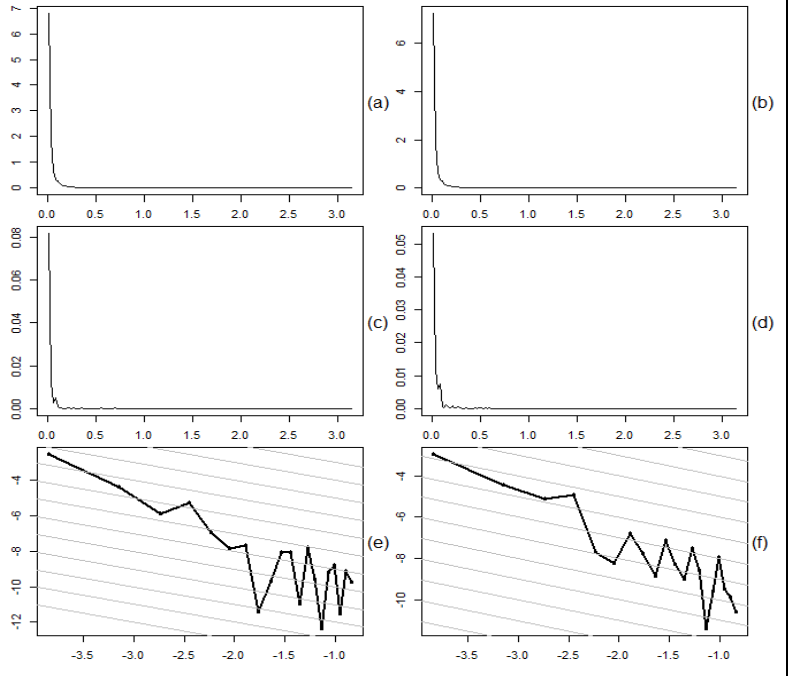

Abbildung 3: (a), (b) Periodogramme von log(*X*), log(*Y*) (c), (d) Periodogramme der Trendresiduen (e), (f) log Periodogramme vs. log Fourier-Frequenzen 1-20

Abgesehen von einem unwichtigen Skalierungsfaktor lassen sich die Periodogramm-Ordinaten an den Fourier-Frequenzen  $\omega_k = 2\pi k/n$ ,  $1 \leq k < n/2$ , als quadrierte Amplituden von an die Daten angepassten Schwingungen mit den Perioden  $n/k$  interpretieren. Abbildung 3.a-d zeigt, dass die verschiedenen Periodogramme (an den Fourier-Frequenzen) zur Frequenz 0 hin sehr steil ansteigen. Da der Anstieg der log Periodogramme der Trendresiduen von log(*X*) und log(*Y*) jedenfalls steiler ist als die Vergleichslinien mit der Steigung -1 (siehe Abbildung 3.e-f), können wir annehmen, dass die Trendresiduen nicht stationär sind. Stationarität von  $log(X)$  und  $log(Y)$  kann also nicht durch bloße Subtraktion eines linearen Trends erreicht werden. Einmaliges Differenzieren ist zielführender. Wenig überraschend weisen die Periodogramme der Differenzen  $x_t = \log(X_t) - \log(X_{t-1})$  bzw.  $y_t = \log(Y_t) - \log(Y_{t-1})$ keinen steilen Anstieg bei der Frequenz 0 auf (siehe Abbildung 4).

Durch Mitteln benachbarter Periodogramm-Ordinaten erhält man Schätzer für die zugrundeliegenden Spektraldichten. Die Anzahl der Periodogramm-Ordinaten, über die man mittelt, bestimmt die Glattheit des Schätzers. Abbildung 4 zeigt, dass die niedrigfrequenten und hochfrequenten Schwingungen viel zur Varianz der Zeitreihen beitragen, die Schwingungen mit mittlerer Frequenz hingegen wenig. Dieses Muster ist beim Konsum stärker ausgeprägt als beim Einkommen.

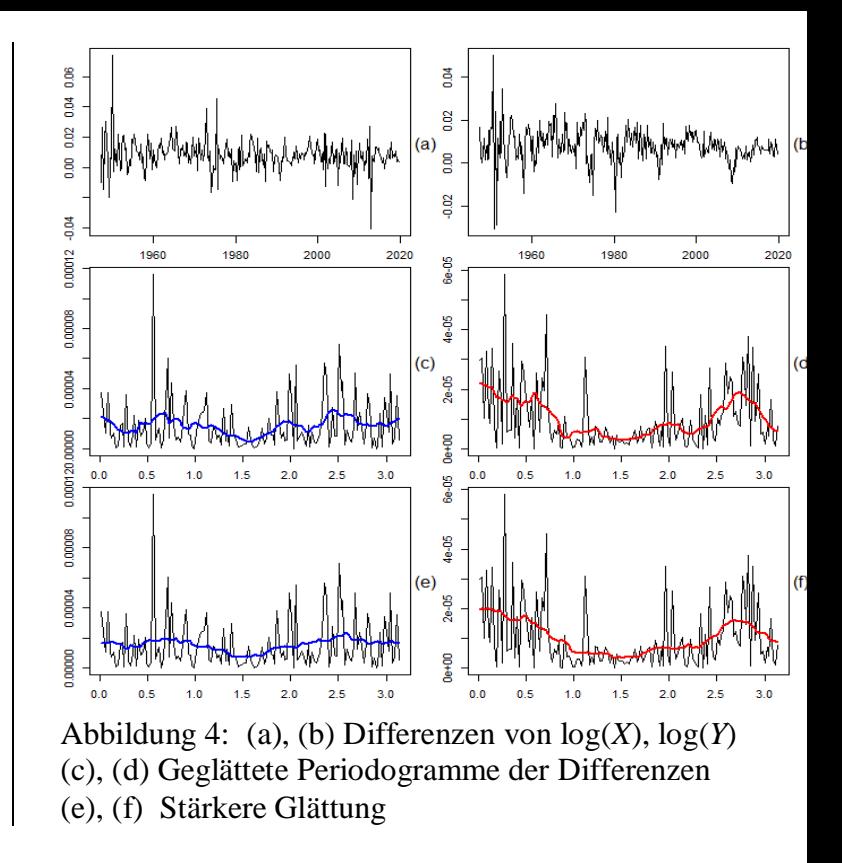

Für die Untersuchung der Beziehung zwischen den Differenzen  $x_t = \log(X_t) - \log(X_{t-1})$  und  $y_t = \log(Y_t) - \log(Y_t)$  $log(Y_{t-1})$  betrachten wir zunächst die empirische Kreuzkovarianzfunktion

$$
\hat{\gamma}_{xy}(j) = \begin{cases}\n\frac{1}{n} \sum_{t=j+1}^{n} (x_t - \bar{x})(y_{t-j} - \bar{y}), & j \ge 0, \\
\frac{1}{n} \sum_{t=1}^{n-j} (x_t - \bar{x})(y_{t-j} - \bar{y}), & j < 0\n\end{cases}
$$

bzw. die empirische Kreuzkorrelationsfunktion

$$
\hat{\rho}_{xy}(j) = \frac{\hat{\gamma}_{xy}(j)}{\sqrt{\hat{\gamma}_{xx}(0)\hat{\gamma}_{yy}(0)}}.
$$

Von den anderen Komponenten der empirischen Autokovarianzfunktion

$$
\hat{\Gamma}(j) = \begin{pmatrix} \hat{\gamma}_{xx}(j) & \hat{\gamma}_{xy}(j) \\ \hat{\gamma}_{yx}(j) & \hat{\gamma}_{yy}(j) \end{pmatrix}
$$

des bivariaten Prozesses  $(x_t, y_t)^T$  beschreiben  $\hat{\gamma}_{xx}(j)$  und  $\hat{\gamma}_{\nu\nu}(j)$  nur die Dynamik der beiden univariaten Prozesse und für die dritte Komponente gilt  $\hat{\gamma}_{vx}(j) = \hat{\gamma}_{xy}(-j)$ .

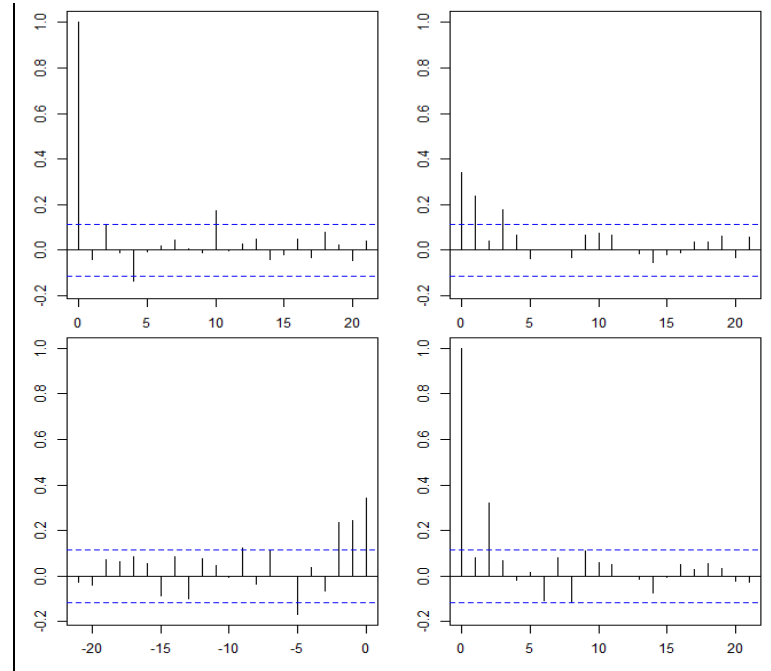

Abbildung 5: Oben links  $\hat{\rho}_{xx}(j) = \hat{\rho}_{xx}(-j)$ , unten rechts  $\hat{\rho}_{vv}(j) = \hat{\rho}_{vv}(-j)$ , oben rechts  $\hat{\rho}_{xv}(j) = \hat{\rho}_{vx}(-j)$  für  $j \geq$ 0 und unten links für  $j \leq 0$ .

Abbildung 5 zeigt, dass  $\hat{\rho}_{rr}$  nicht viel stärker ausgeprägt ist als bei einem unkorrelierten Prozess (White Noise), wohingegen  $\hat{\rho}_{vv}$  zumindest einen großen Wert bei Lag 2 aufweist, was im Einklang mit der früheren Beobachtung ist, dass das Periodogramm von  $y_t$  deutlicher von einer horizontalen Linie (Spektraldichte von White Noise) abweicht als das von  $x_t$  (siehe Abbildung 4).

Im Fall von  $\hat{\rho}_{xy}$  könnten wir beispielsweise einen großen Wert beim negativen Index −1 als möglichen Hinweis auf einen Einfluss von  $x_t$  auf  $y_{t+1}$  interpretieren. Tatsächlich finden wir große Werte bei den negativen Lags −2 und −1. Allerdings ist ein großer Wert auch beim positiven Lag 1 zu beobachten, was zeigt, dass man bei Aussagen über die Richtung einer möglichen Kausalitätsbeziehung sehr vorsichtig sein muss. Dazu kommt noch, dass der mit Abstand größte Wert beim Lag 0 auftritt, die kontemporäre Korrelation (zwischen  $x_t$  und  $y_t$ ) also eine dominante Rolle spielt.

Wenn jede der beiden Zeitreihen signifikante Autokorrelation aufweist, dann ist es möglich, dass auch große Werte bei den Kreuzkorrelationen auftreten, selbst wenn es keinen Zusammenhang zwischen den Zeitreihen gibt. Abhilfe schaffen kann man in so einem Fall durch Vorweißen. Das Ziel ist dabei, die Autokorrelation aus beiden Zeitreihen zu entfernen, beispielsweise durch Anpassung eines univariaten ARMA-Modells an jede Zeitreihe. Empirische Kreuzkorrelationen werden dann zwischen den beiden Residuenreihen berechnet.

Eine Residuenreihe ist klarerweise weißer als die ursprüngliche Zeitreihe, ihre Spektraldichte ist also ähnlicher zu der von White Noise. Die Spektraldichte von White Noise ist konstant und seine kumulative Spektraldichte steigt linear an. Approximativ muss das auch für das Periodogramm bzw. das kumulative Periodogramm gelten. Man sieht in Abbildung 6, dass Vorweißen von  $x_t$  praktisch unnötig ist und im Fall von  $y_t$  auch nur einen kleinen Effekt hat. Entsprechend ändert sich Abbildung 5 kaum, wenn man die Residuenreihen verwendet (siehe Abbildung 7).

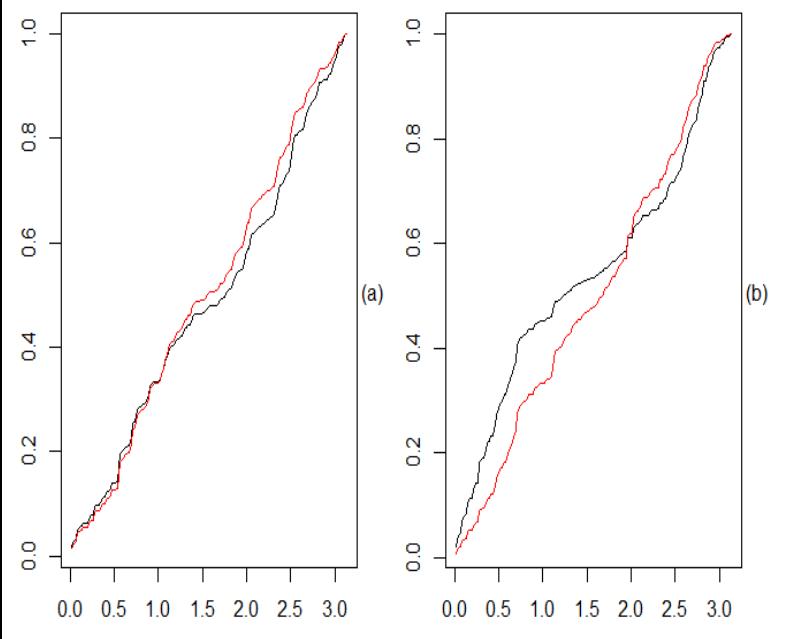

Abbildung 6: Effekt des Vorweißens mit Hilfe eines AR Modells der Ordnung 2 (rot) auf das normalisierte kumulative Periodogramm (schwarz) der Differenzen des log Einkommens (a) und des log Konsums (b).

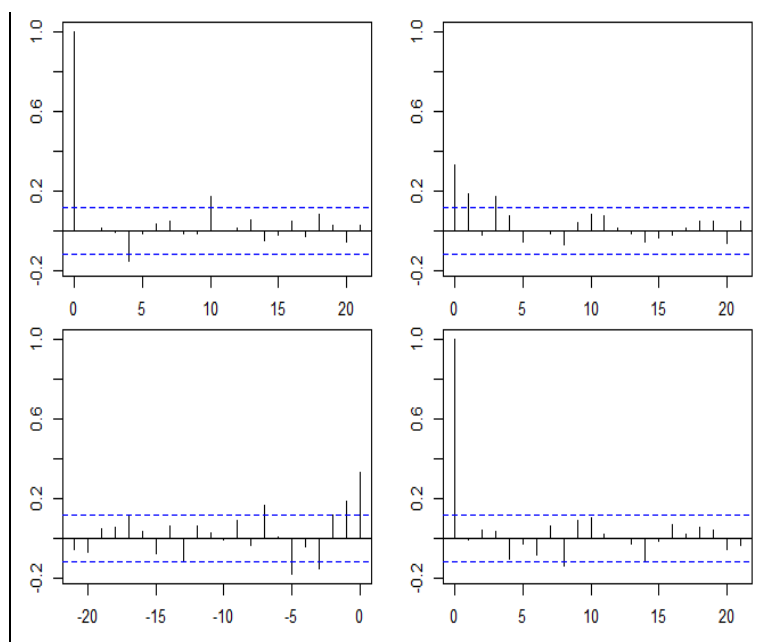

Abbildung 7: Effekt des Vorweißens auf die Korrelationsstruktur. Ein Vergleich mit Abbildung 5 zeigt, dass es nur für  $\hat{\rho}_{yy}(j)$  (rechts unten) einen auffälligen Unterschied gibt.

Eine Analyse im Frequenzbereich ermöglicht einen anderen Blickwinkel auf die Dynamik der Beziehung zwischen den beiden Zeitreihen. Dabei betrachten wir anstelle der Kreuzkovarianzfuktion

$$
\gamma_{xy}(j) = \text{cov}(x_t, y_{t-j})
$$

die Kreuzspektraldichte

$$
f_{xy}(\omega) = \frac{1}{2\pi} \sum_{j=-\infty}^{\infty} e^{-i\omega j} \gamma_{xy}(j)
$$

die nicht notwendigerweise nur reelle Werte annimmt, da im Allgemeinen γ<sub>xy</sub> $(-j) ≠ γ_{xy}(j)$ , falls  $j ≠ 0$ . Die empirische Kreuzspektraldichte

$$
I_{xy}(\omega) = \frac{1}{2\pi} \sum_{j=-n(n-1)}^{n-1} e^{-i\omega j} \hat{\gamma}_{xy}(j)
$$

heißt Kreuzperiodogramm. Ist  $\omega$  eine Fourier-Frequenz, dann gilt auch

$$
I_{xy}(\omega) = \frac{1}{2\pi} \frac{1}{n} \sum_{t=1}^n x_t e^{-i\omega t} \overline{\sum_{t=1}^n y_t e^{-i\omega t}}.
$$

Im Allgemeinen ist die Kreuzspektraldichte  $f_{xy}$  eine komplexwertige Funktion. Reellwertige Funktionen erhält man bei Verwendung von kartesischen Koordinaten aus der Darstellung

$$
f_{xy}(\omega) = c_{xy}(\omega) - i q_{xy}(\omega)
$$

und bei der Verwendung von Polarkoordinaten aus der Darstellung

$$
f_{xy}(\omega) = R_{xy}(\omega)e^{i \varphi_{xy}(\omega)}.
$$

Die Funktionen  $c_{xy}$ ,  $q_{xy}$ ,  $R_{xy}$  und  $\varphi_{xy}$  heißen Kospektrum, Quadraturspektrum, Amplitudenspektrum und Phasenspektrum.

Das Amplitudenspektrum  $R_{xy}$  misst für jede Frequenz die Stärke des linearen Zusammenhangs zwischen den beiden Zeitreihen. Ein skalierungsunabhängiges Maß ist gegeben durch die quadrierte Kohärenz

$$
\rho_{xy}^2(\omega) = \frac{R_{xy}^2}{f_{xx}(\omega)f_{yy}(\omega)} = \frac{\left|f_{xy}(\omega)\right|^2}{f_{xx}(\omega)f_{yy}(\omega)}.
$$

Abbildung 8.a zeigt die empirische quadrierte Kohärenz für zwei verschiedene Glättungen. Offenbar fällt diese mit wachsender Frequenz. Ein starker linearer Zusammenhang zwischen den beiden Zeitreihen besteht nur im niedrigfrequenten Bereich, bis etwa zur Frequenz 0.8, die einer Periode von  $2\pi/0.8 \approx 8$  Quartalen entspricht. Nur in diesem Bereich lohnt es sich also, nach einer möglichen kausalen Beziehung zwischen den beiden Zeitreihen zu suchen. Leider findet sich in Abbildung 8.b nicht der geringste Hinweis auf eine solche Beziehung. Das empirische Phasenspektrum zwischen 0 und 0,8 ist praktisch konstant. Würden  $x_{t-2}$  oder  $x_{t-1}$  einen großen Einfluss auf  $y_t$  haben, dann müsste die Steigung des Phasenspektrums gleich 2 bzw. gleich 1 sein. Und umgekehrt müsste die Steigung gleich  $-1$  sein, wenn  $y_{t-1}$  einen großen Einfluss auf  $x_t$  hat.

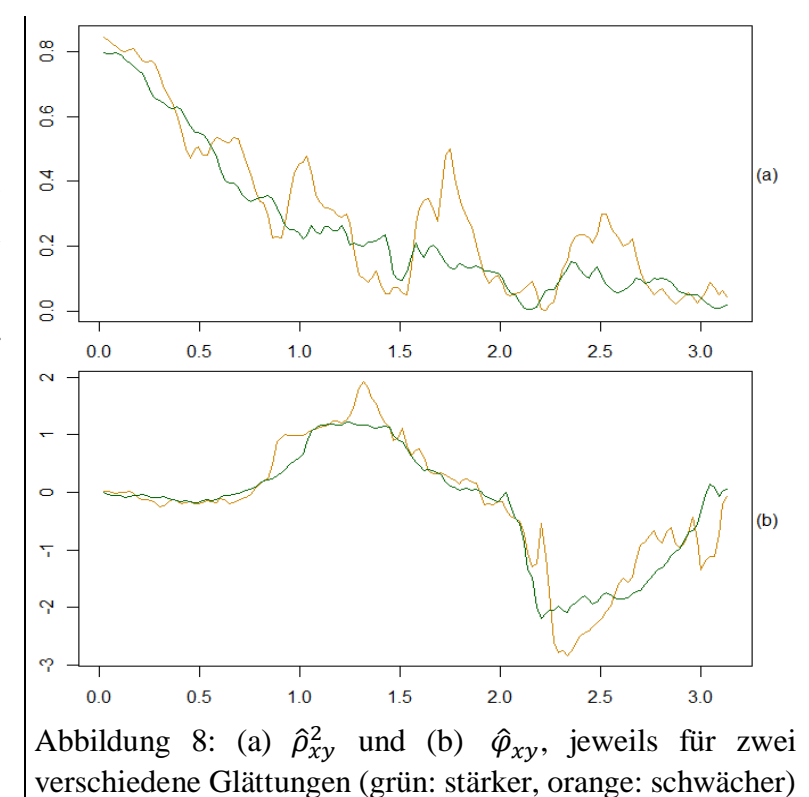

Das Kreuzperiodogramm  $I_{xy}$  und die davon abgeleiteten Funktionen  $\hat{c}_{xy}$ ,  $\hat{q}_{xy}$ ,  $\hat{R}_{xy}$  und  $\hat{\varphi}_{xy}$  können auf einfache Weise geglättet werden, indem man über benachbarte Fourier-Frequenzen mittelt. Eine andere Glättungsmethode basiert auf der Anpassung eines bivariaten autoregressiven (AR) Modells der Form

$$
\begin{pmatrix} \mathcal{X}_t \\ \mathcal{Y}_t \end{pmatrix} = \underbrace{\begin{pmatrix} \alpha_1 & \beta_1 \\ \gamma_1 & \delta_1 \end{pmatrix}}_{\Phi_1} \begin{pmatrix} \mathcal{X}_{t-1} \\ \mathcal{Y}_{t-1} \end{pmatrix} + \dots + \underbrace{\begin{pmatrix} \alpha_p & \beta_p \\ \gamma_p & \delta_p \end{pmatrix}}_{\Phi_p} \begin{pmatrix} \mathcal{X}_{t-p} \\ \mathcal{Y}_{t-p} \end{pmatrix} + \begin{pmatrix} u_t \\ v_t \end{pmatrix}.
$$

an die Beobachtungen  $x_t$ ,  $y_t$ ,  $t = 1, ..., n$ . Werden die dabei erhaltenen Schätzwerte für die Parameter  $\alpha_j$ ,  $\beta_j$ ,  $\gamma_j$ ,  $\delta_j$ ,  $j =$  $1, \ldots, p$ , sowie für die Kovarianz-Matrix  $\Sigma$  des Fehlervektors in die zu diesem Modell gehörige bivariate Spektraldichte

$$
f(\omega) = \begin{pmatrix} f_{xx}(\omega) & f_{xy}(\omega) \\ f_{yx}(\omega) & f_{yy}(\omega) \end{pmatrix}
$$
  
=  $\frac{1}{2\pi} (I - \sum_{j=1}^{p} \Phi_j e^{-i\omega j}) \Sigma (I - \sum_{j=1}^{p} \Phi_j e^{i\omega j})^T$ 

eingesetzt, so erhält man  $\hat{f}_{xx}(\omega), \hat{f}_{xy}(\omega), \hat{f}_{yx}(\omega), \hat{f}_{yy}(\omega)$ .

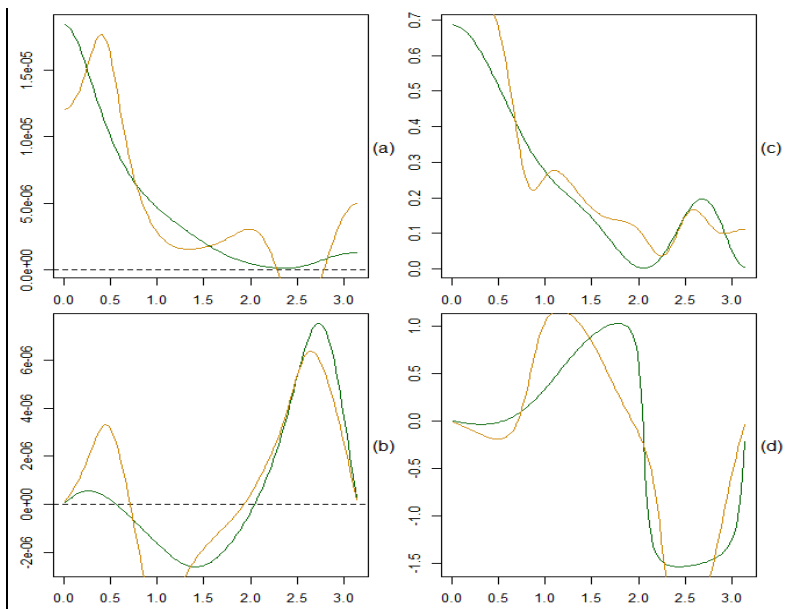

Abbildung 9: Parametrische Kreuzspektralanalyse mit bivariaten AR Modellen der Ordnung  $p = 3$  (grün) und  $p =$ 6 (orange). (a)  $Re(\hat{f}_{xy})$ , (b)  $-Im(\hat{f}_{xy})$ , (c)  $\hat{p}_{xy}^2 = |\hat{f}_{xy}|^2$ /  $(\hat{f}_{xx}\hat{f}_{yy})$ , (d)  $\hat{\varphi}_{xy}$  = atan( $Im(\hat{f}_{xy})$ ,  $Re(\hat{f}_{xy})$ )

Wenn man die quadrierte Kohärenz und das Phasenspektrum mit parametrischen Methoden (AR-Modelle) schätzt (siehe Abbildung 9.c-d), erhält man ähnliche Ergebnisse wie mit nichtparametrischen Methoden (siehe Abbildung 8.a-b). Abbildung 9 zeigt zusätzlich noch das geschätzte Kospektrum (9.a) und das geschätzte Quadraturspektrum (9.b).

Da der Realteil des Kreuzperiodogramms für Fourier-Frequenzen auch geschrieben werden kann als

$$
Re(I_{xy}(\omega)) = \frac{1}{2\pi} \frac{1}{n} \sum_{t=1}^{n} x_t cos(\omega t) \sum_{t=1}^{n} y_t cos(\omega t)
$$

$$
+ \frac{1}{2\pi} \frac{1}{n} \sum_{t=1}^{n} x_t sin(\omega t) \sum_{t=1}^{n} y_t sin(\omega t),
$$

kann ein positiver Wert bei der Frequenz  $\omega$  als ein Hinweis interpretiert werden, dass es bei Schwingungen dieser Frequenz keine größeren Phasenunterschiede zwischen den beiden Zeitreihen gibt. In unserem Fall ist das geschätzte Kospektrum im interessanten niedrigfrequenten Bereich klar positiv. Im Gegensatz dazu nimmt das geschätzte Quadraturspektrum dort nur relativ kleine Werte an, sodass sich eine Diskussion über das Vorzeichen erübrigt.

Schließt man die Möglichkeit aus, dass Zeitreihen auch fraktional integriert sein können, und beschränkt sich auf einfache AR Modelle, dann kann man versuchen, Stationarität durch Verwerfen der Unit Root Hypothese nachzuweisen. Die Kausalitätsbedingung für AR Modelle erfordert, dass alle Nullstellen des Polynoms

$$
1 - z\phi_1 - \dots - z^p\phi_p
$$

(univariater Fall) bzw.

$$
\det(I - z\Phi_1 - \cdots - z^p \Phi_p)
$$

(multivariater Fall) außerhalb des Einheitkreises liegen. Mindestens eine Nullstelle auf dem Einheitskreis impliziert bereits Nichtstationarität. Im einfachsten Fall eines univariaten AR Modells

$$
x_t = \phi x_{t-1} + u_t
$$

der Ordnung  $p = 1$  testet man üblicherweise die Unit Root Hypothese

$$
H_0: \phi = 1,
$$

die den Fall  $\phi = -1$  nicht beinhaltet.

Für einen auf dem OLS-Schätzer  $\hat{\phi}$  für  $\phi$  basierenden Test wird dessen (asymptotische) Verteilung unter der Nullhypothese benötigt. Unter der Alternativhypothese der Stationarität,  $H_A$ :  $|\phi|$  < 1, gilt

$$
H_0: \sqrt{n}(\hat{\phi}-\phi) \stackrel{L}{\rightarrow} N(0, 1-\phi^2),
$$

was vermuten lässt, dass Multiplikation mit  $\sqrt{n}$  nicht ausreicht, um im Fall von  $\phi = 1$  eine nichtdegenerierte Grenzverteilung mit positiver Varianz zu erhalten. Tatsächlich ist ein wesentlich größerer Faktor erforderlich, nämlich  $n$ . Die Statistik  $n(\hat{\phi} - 1)$  wäre also eine geeignete Test-Statistik.

In der Praxis testet man aber meist die zur obigen Nullhypothese äquivalente Hypothese  $H_0: \delta = \phi - 1 = 0$  mit Hilfe der konventionellen *t*-Statistik  $T = \hat{\delta}/\sqrt{\hat{\alpha}r(\hat{\delta})}$ , wobei  $\delta$  durch OLS-Schätzung des Parameters  $\delta$  im Modell

$$
\Delta x_t = x_t - x_{t-1} = \phi x_{t-1} + u_t - x_{t-1} = \delta x_{t-1} + u_t
$$

erhalten wird (Dickey–Fuller Test). Unter der Nullhypothese ist die Grenzverteilung von *T* asymmetrisch, ist also weder eine *t*-Verteilung noch eine Normalverteilung.

In den meisten Anwendungen ist es völlig unrealistisch, anzunehmen, dass es nur die Wahl zwischen einem stationären AR Modell der Ordnung 1 und einem nichtstationären Random Walk gibt. Es liegt daher nahe, den Dickey–Fuller Test zu erweitern, indem man einen deterministischen linearen Trend sowie gelagte Differenzen in das zugrundeliegende Modell aufnimmt (Augmented Dickey–Fuller Test):

$$
\Delta x_t = \alpha + \beta t + \delta x_{t-1} + \Delta x_{t-1} + \dots + \Delta x_{t-p} + u_t
$$

Man hat dann zumindest eine faire Chance, einen Wert von  $\delta$  zu beobachten, der sich deutlich von 0 unterscheidet, und somit die Hypothese  $H_0$ :  $\delta = 0$  zu verwerfen.

Leider ist es a priori nicht klar, welchen Wert man für den maximalen Lag *p* wählen soll. Glücklicherweise ist das weder für das log Einkommen noch für den log Konsum ein Problem. In beiden Fällen kann die Nullhypothese (Nichtstationarität) nicht verworfen werden, unabhängig davon, welcher Wert für *p* gewählt wird (siehe Tabelle 1).

Tabelle 1: Ergebnisse der ADF-Tests (p-Werte)

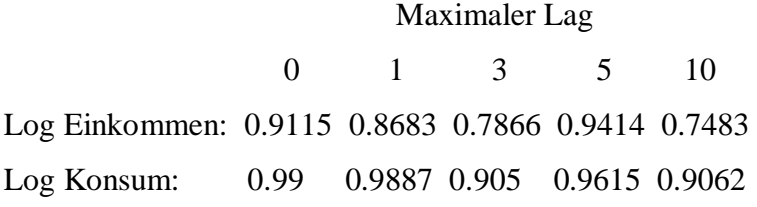

Wenig überraschend gibt es also keinen Hinweis darauf, dass diese Zeitreihen als stationäre Fluktuationen um einen linearen Trend beschrieben werden können. Bei der Interpretation der Testergebnisse muss man allerdings sehr vorsichtig sein. Einerseits bedeutet ein negatives Testergebnis noch lange nicht, dass die Nullhypothese richtig ist, und andererseits ist es durchaus möglich, dass man ein positives Testergebnis erhält, wenn man einen realistischeren deterministischen Trend verwendet, beispielsweise einen gebrochenen linearen Trend.

Auch wenn zwei Zeitreihen nicht trendstationär sind, ist es möglich, dass es eine Linearkombination (im einfachsten Fall die Differenz) der beiden Zeitreihen gibt, die trendstationär ist. Die Existenz einer solchen kointegrierenden Beziehung kann aber nicht mit einem konventionellen ADF-Test überprüft werden, weil die Koeffizienten der Linearkombination im Allgemeinen nicht bekannt sind und deshalb geschätzt werden müssen, was natürlich einen Einfluss auf die Verteilung der Test-Statistik hat. Für diese Fragestellung wird also ein anderer Test benötigt.

Der Johansen-Test berücksichtigt den Effekt der Schätzung dieser Koeffizienten. In einem ersten Schritt wird getestet, ob es mindestens eine trendstationäre Linearkombination gibt. Wenn dabei die Hypothese, dass die Anzahl *r* der kointegrierenden Beziehungen gleich 0 ist, verworfen wird, wird in einem zweiten Schritt getestet, ob es höchstens eine kointegrierende Beziehung ( $r \le 1$ ) gibt.

Im Fall des log Einkommens und des log Konsums findet man eine signifikante kointegrierende Beziehung (auf dem 5%-Niveau), wenn man 10 Lags verwendet, nicht aber, wenn man 5 Lags verwendet (siehe Tabelle 2). Dieses unschlüssige Ergebnis ist leider typisch für Untersuchungen dieser Art.

Tabelle 2: Ergebnisse des Johansen-Tests für die Anzahl *r* der kointegrierenden Beziehungen zwischen log-Einkommen und log Konsum

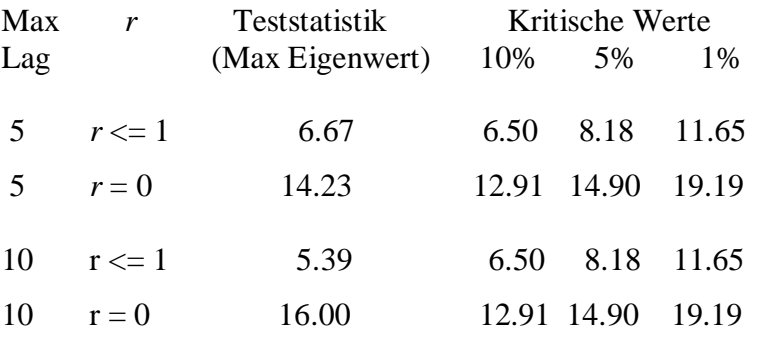

Der zweite Schritt im Johansen-Test ist eigentlich unnötig, weil die Verwerfung der zweiten Hypothese ( $r \le 1$ ) bedeuten würde, dass es zwei linear unabhängige kointegrierende Beziehungen gibt und beide Zeitreihen somit trendstationär sind. Ein solches Testergebnis sollte aber nicht vorkommen, weil man den Johansen-Test erst einsetzt, wenn man zuvor mit dem ADF-Test keine Hinweise auf Trendstationarität der einzelnen Zeitreihen gefunden hat.